# Client side DNS observability

**DNSWatch, Meta's DNS snooping utility**

Balint Csergo Production engineer

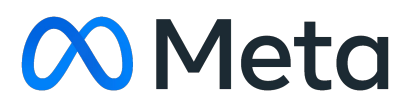

## Agenda

01 Introduction

- 
- 02 DNS observability at scale
	-
	-

03 Our solution

04 Demo time

Balint Csergo (deathowl) PE @ Meta (Since 2019) Working on all things DNS and Network Time Golang, Python

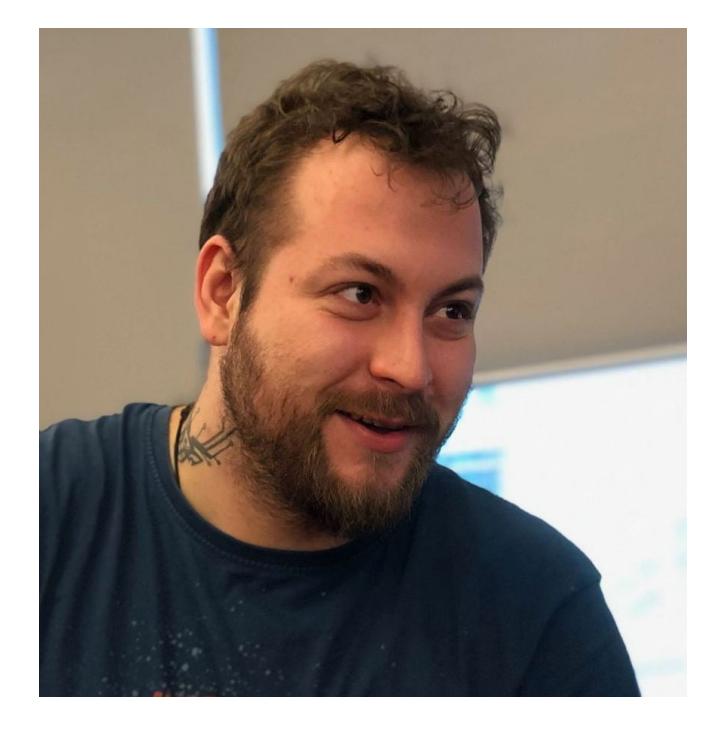

**Introduction**

DNS Observability at scale

# The problems we're facing regarding DNS observability

• Monitoring production DNS service from the client side is troublesome.

# The problems we're facing regarding DNS observability

• Detecting anomalous behaviour from the server side logs is limited and delayed, data is heavily sampled

# The problems we're facing regarding DNS observability

• You found an offending host, but getting in depth and real-time information about every DNS query / process is nontrivial

# 03 Our Solution

## DNSWatch

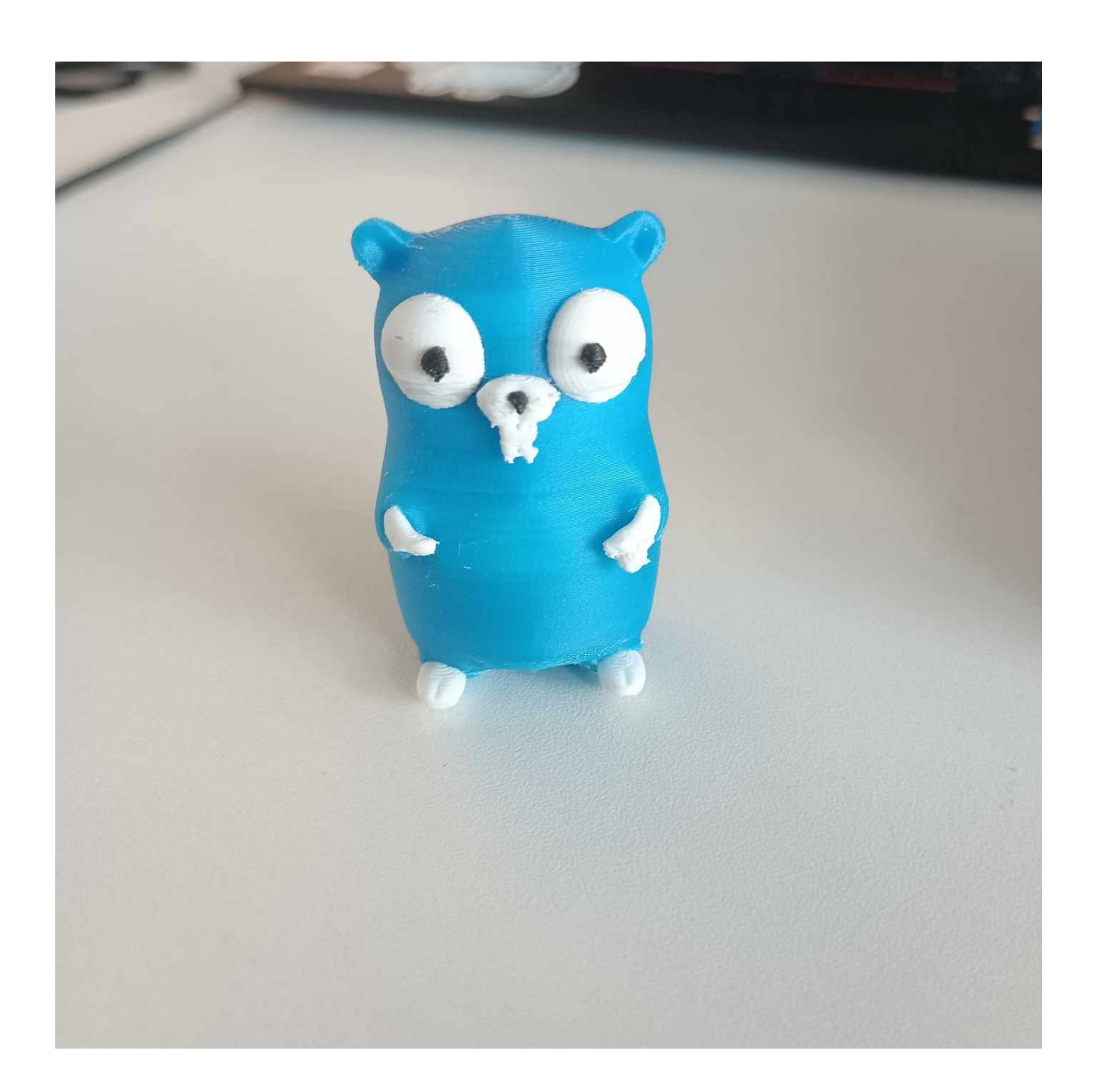

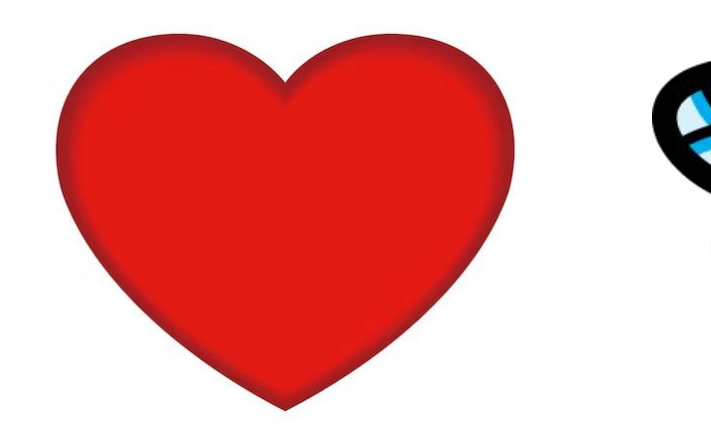

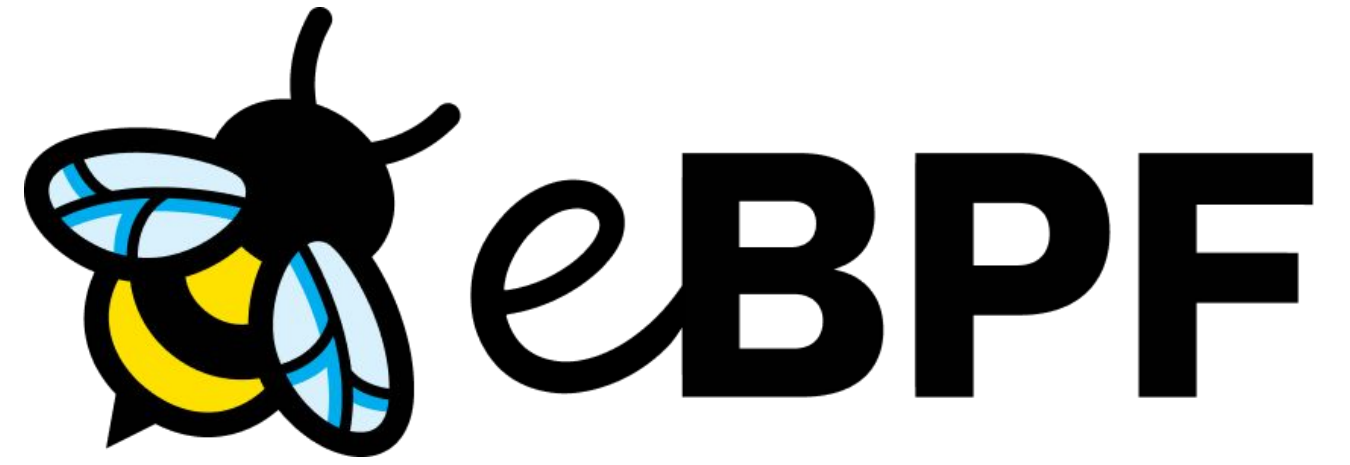

**03 Our Solution**

## Reusable BPF code

**03 Our Solution**

- CO-RE (Compile Once Run Everywhere)
- Uses Fentry/Fexit for performance reasons
- Kernel space capture of DNS traffic
- Returned struct is easy to parse in the userspace
- Kprobes can still be used in fallback mode.

## Go code in the userspace

- Well tested thanks to how amazing Go is
- Easy to build and distribute for all our machines
- Userspace parsing and filtering of DNS packets captured by our eBPF code
- We use the same amazing miekg/dns as in DNSRocks

Using DNSWatch to detect DNS Data Exfiltration

# Let's look at this from the attacker's perspective

**04 Demo Time**

## $root@big-daddy: ~ /dnsteal#$

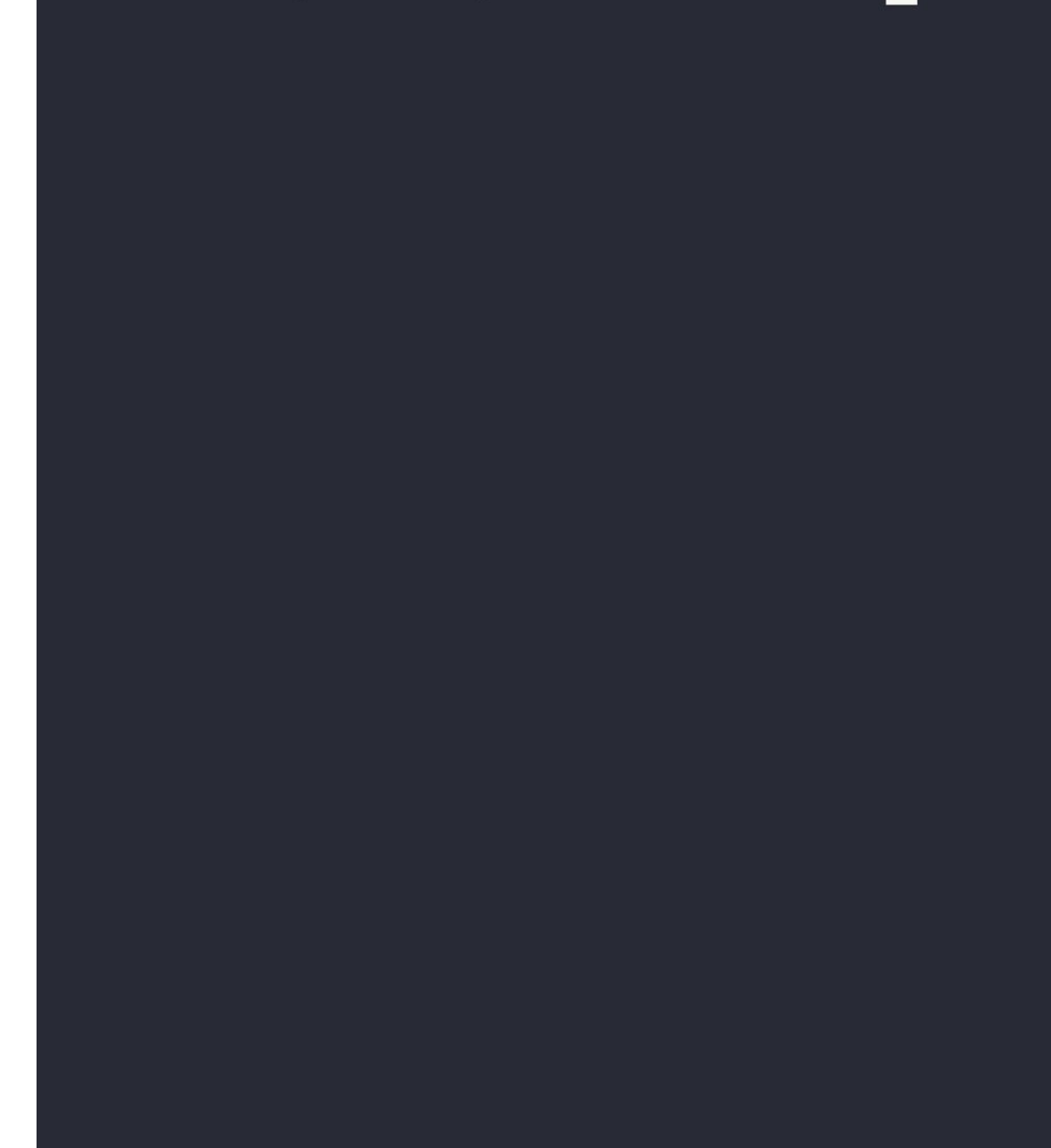

## root@dnswatch-test:/var/secret#

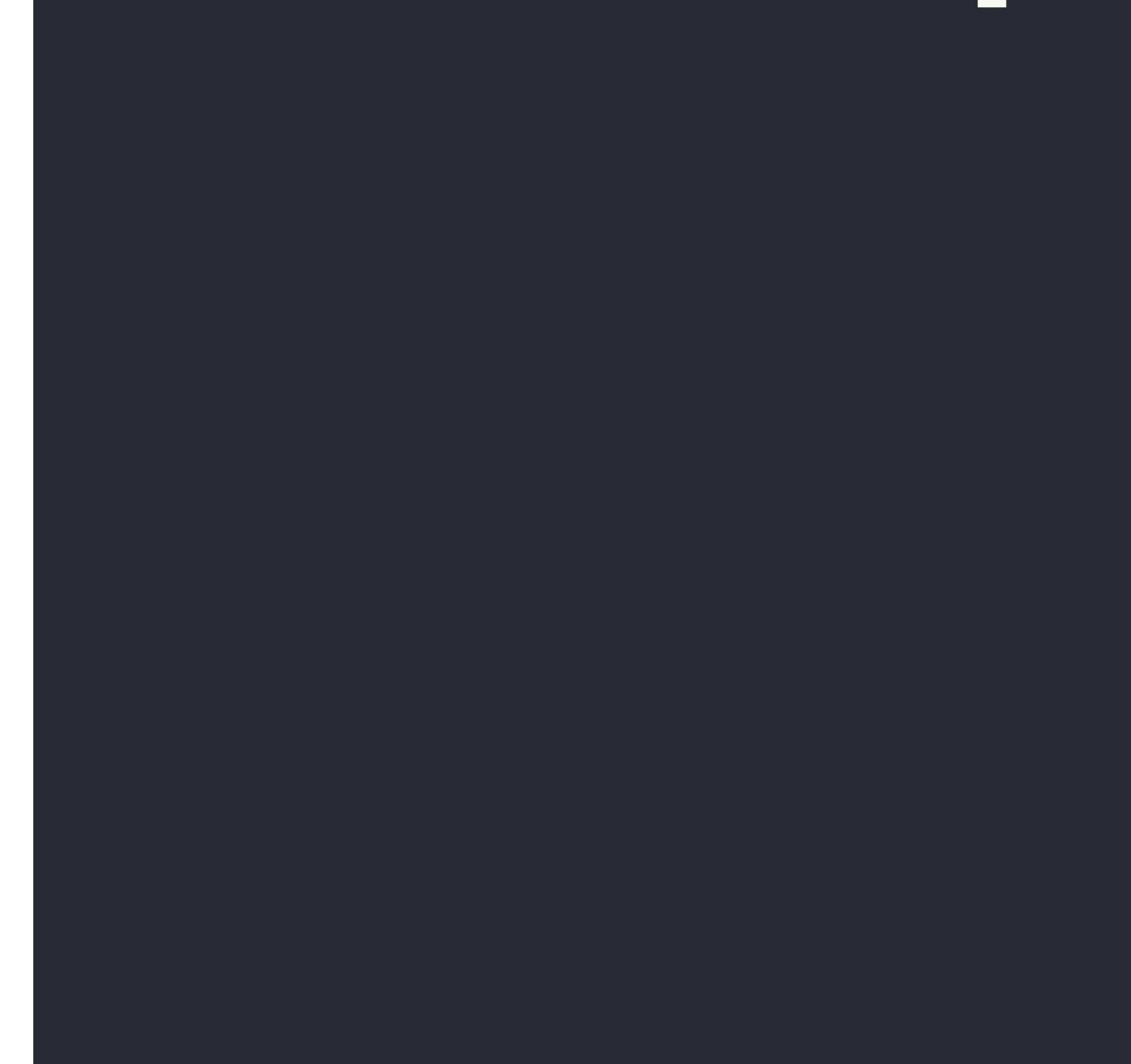

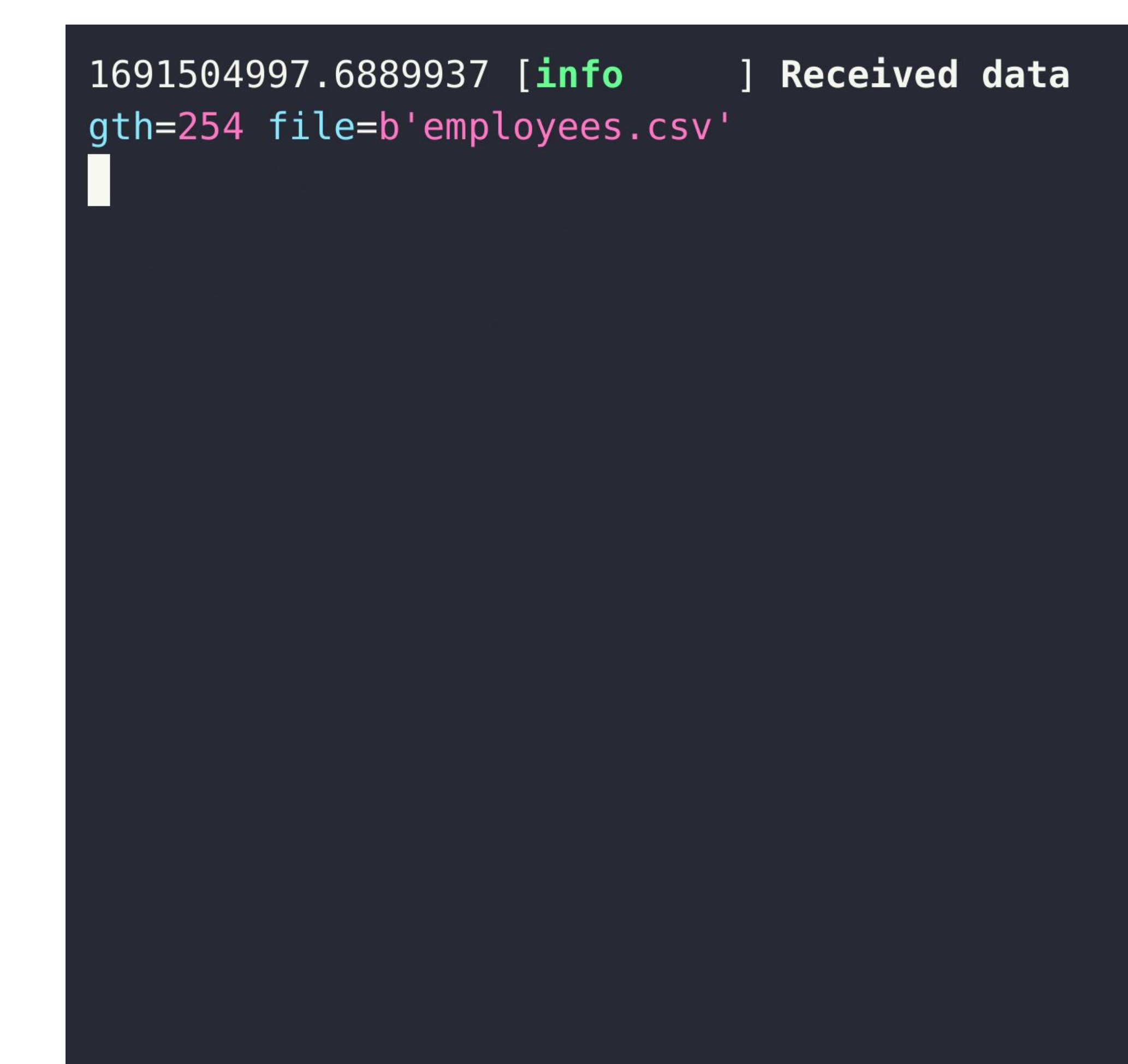

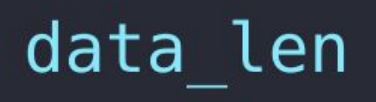

# Detecting anomalous behaviour using DNSWatch

**04 Demo Time**

Prometheus Alerts Graph Status + Help  $\Box$  Enable query history a\_queries - insert metric at cursor -  $\triangleq$ Execute Graph Console  $\begin{tabular}{|c|c|c|c|} \hline & \multicolumn{1}{|c|}{\quad \quad} & \multicolumn{1}{|c|}{\quad \quad} & \multicolumn{1}{|c|}{\quad \quad} \\ \hline \hline \multicolumn{1}{|c|}{\quad \quad} & \multicolumn{1}{|c|}{\quad \quad} & \multicolumn{1}{|c|}{\quad \quad} & \multicolumn{1}{|c|}{\quad \quad} \\ \hline \multicolumn{1}{|c|}{\quad \quad} & \multicolumn{1}{|c|}{\quad \quad} & \multicolumn{1}{|c|}{\quad \quad} & \multicolumn{1}{|c|}{\quad \quad} & \multicolumn$  $\bigtriangledown$  Res. (s)  $\Box$  stacked  $80 -$ 60- $-40 20 -$ 45s  $0s$ a\_queries{instance="localhost:9422",job="dnswatch",process="isc-net-0000"}<br>a\_queries{instance="localhost:9422",job="dnswatch",process="all"}

Add Graph

Load time: 43ms Resolution: 1s Total time series: 2

### Remove Graph

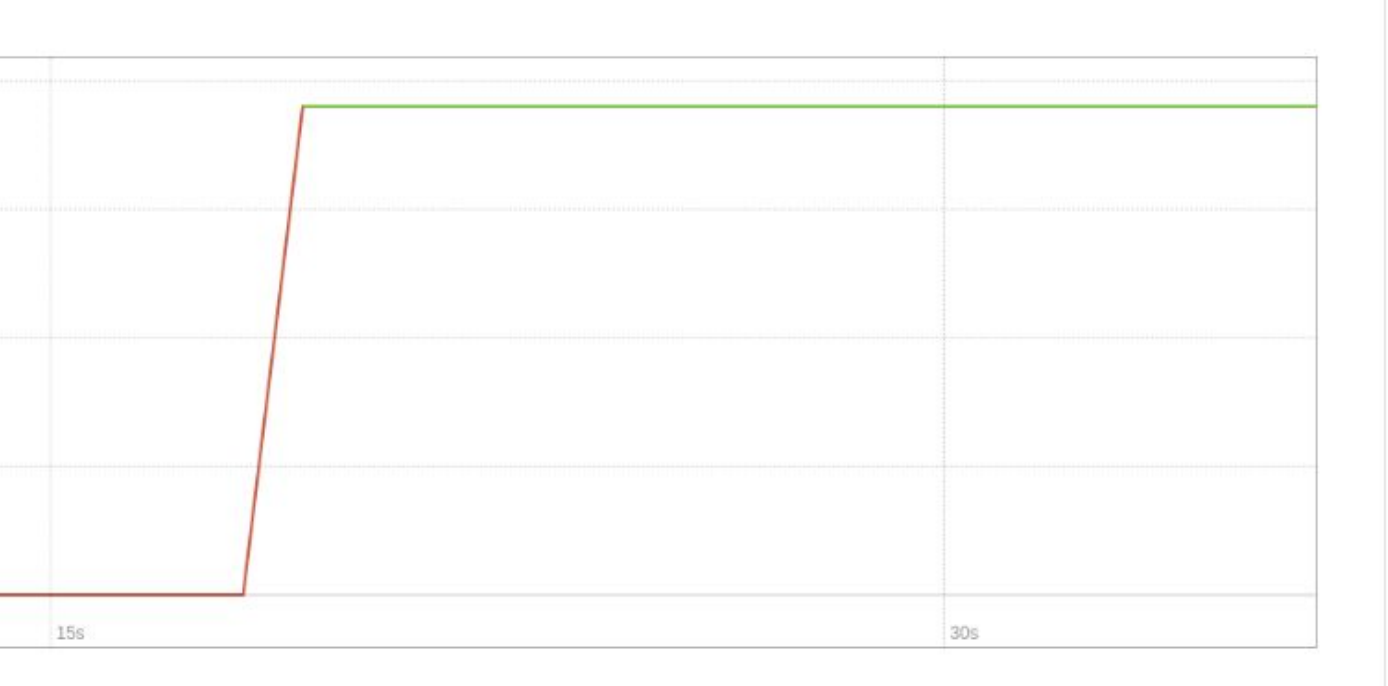

# Diving deeper into what actually happens on the host

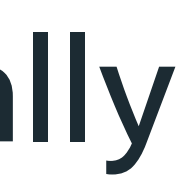

**04 Demo Time**

## root@dnswatch-test:~/dns/dnswatch#

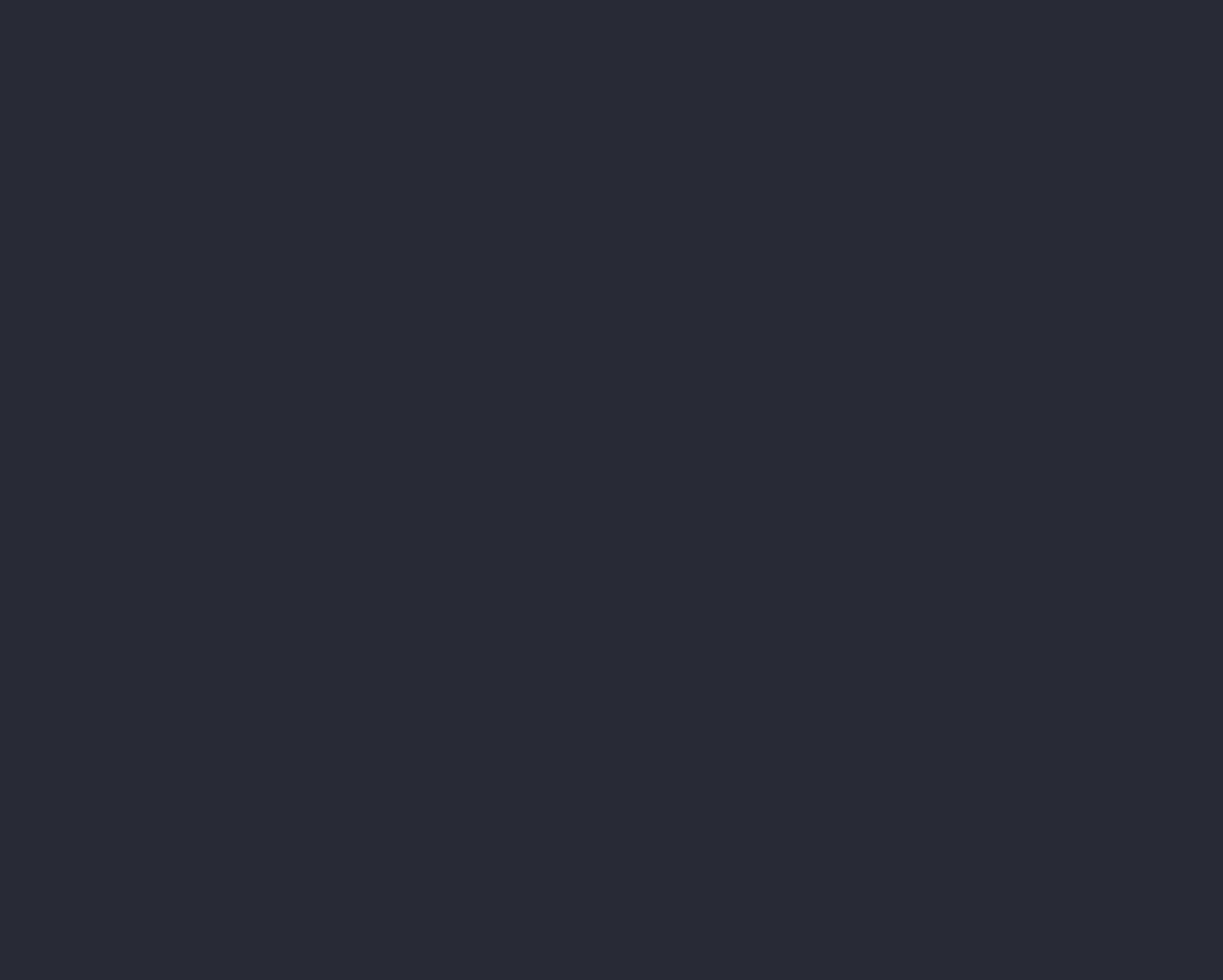

## It's open source

**05 The best part**

# https://github.com/facebook/dns

**05 The best part**

## THX

**05 The best part**

## **06 THX**

- Yaroslav Kolomiiets (@yarikk)
- Oleg Obleukhov (@leoleovich)
- Alex Bulimov (@abulimov)
- Pablo Mazzini (@pmazzini)
- Patrick Cullen (@t3lurid3)
- Vadim Fedorenko (@vvfedorenko)
- Vlad Mihailescu

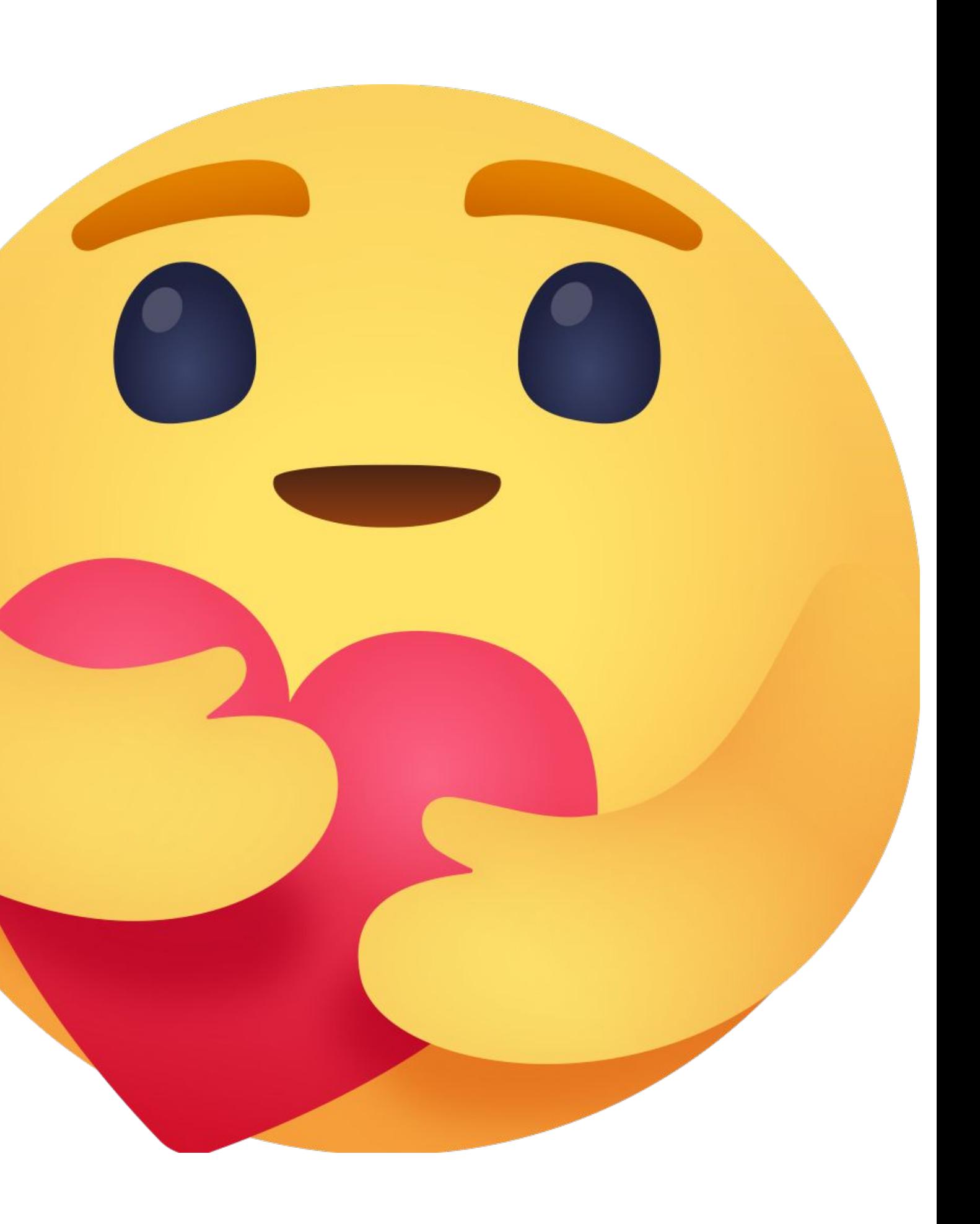

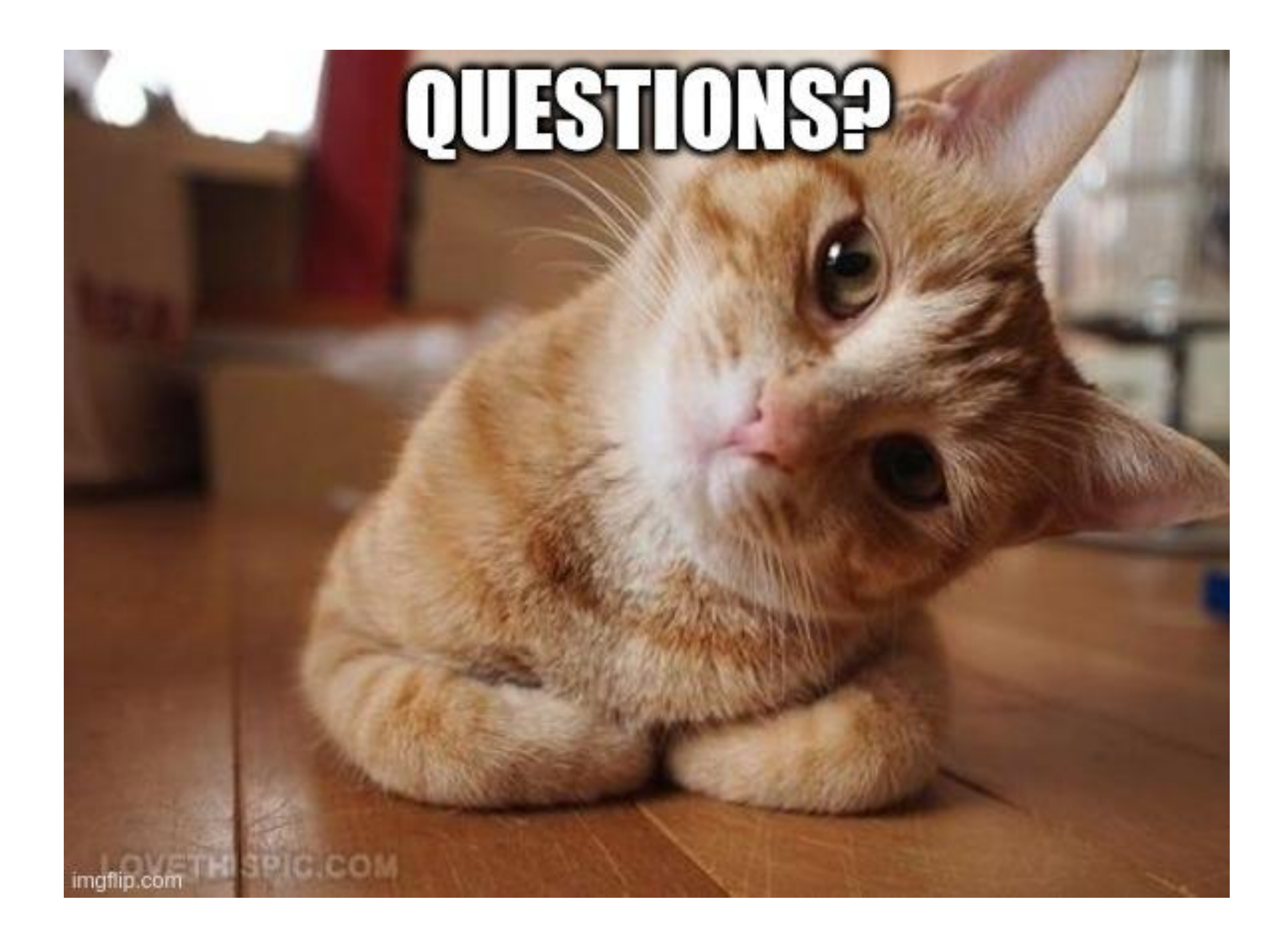

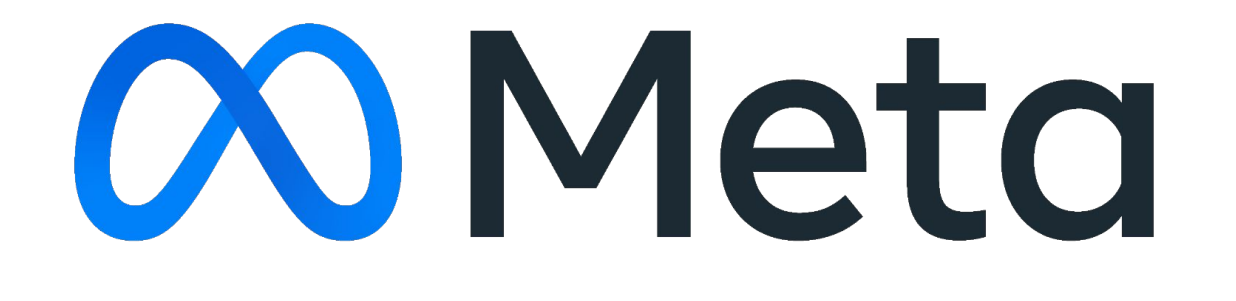